## Förenklad instruktion T2 NRG-DM termostat

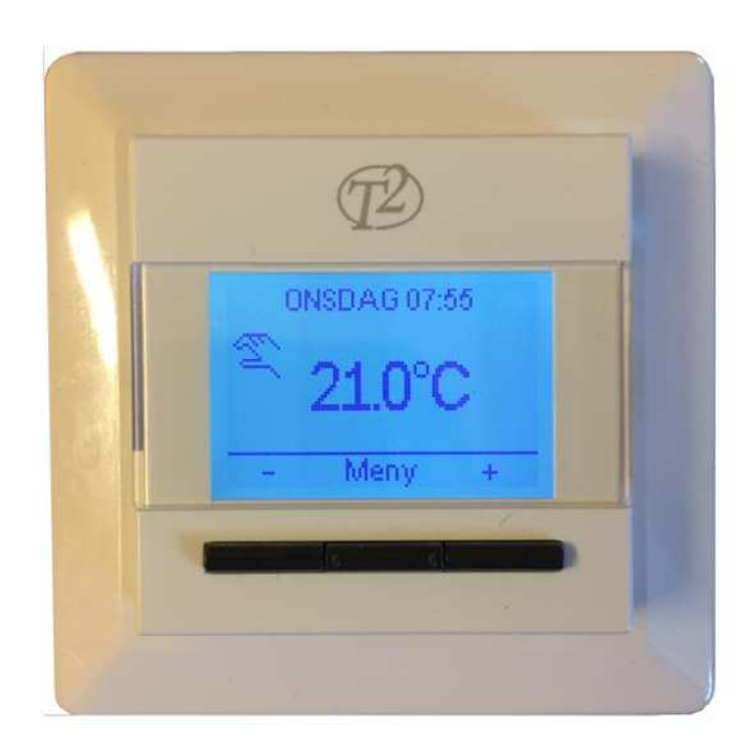

## **Start:**

 Skjut upp strömbrytaren på vänster sida av displayen.Välj språk med hjälp av  $\bigwedge^{\bullet}$  Bekräfta tid och datum. Välj givare (om den medföljande givaren har installerats välj fabriksinst).Tryck på meny. Välj konstantläge, bekräfta med OK.Ställ in önskad temperatur med  $\bm{\mathsf{A}}\bm{\mathsf{v}}$ 

Nu är termostaten inställd för att hålla den önskade temperaturen.

**Höja värmen:**Tryck på +

**Sänka värmen:**

Tryck på -

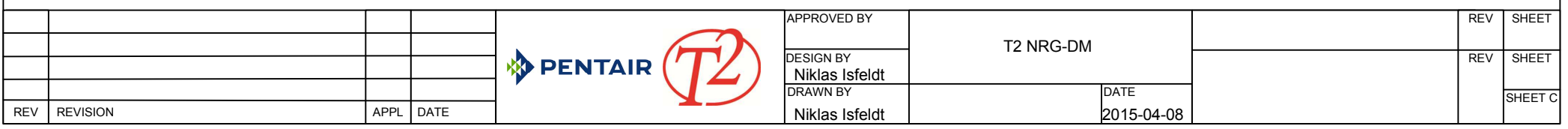